**ANEXO**

<span id="page-0-0"></span>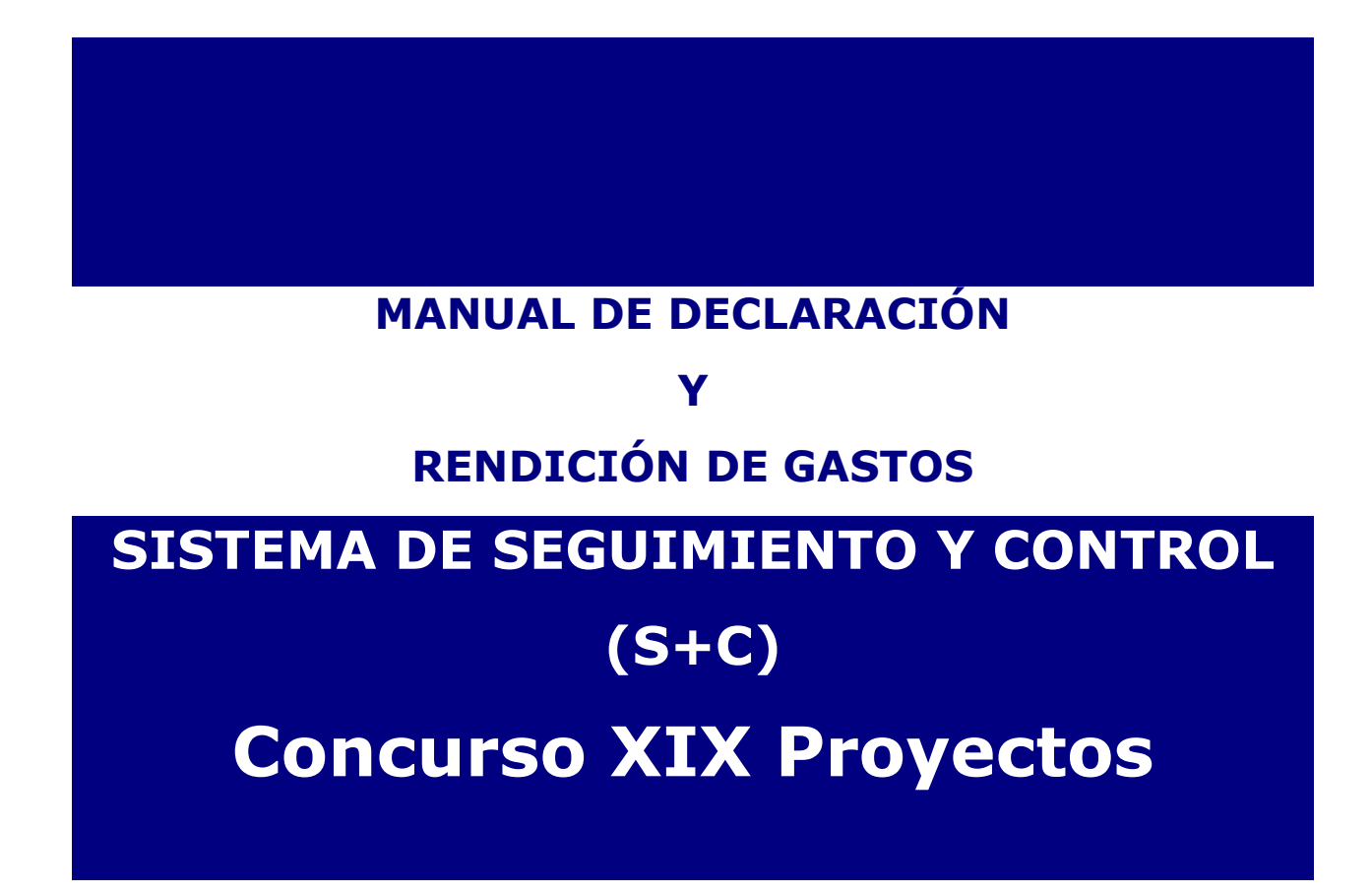

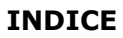

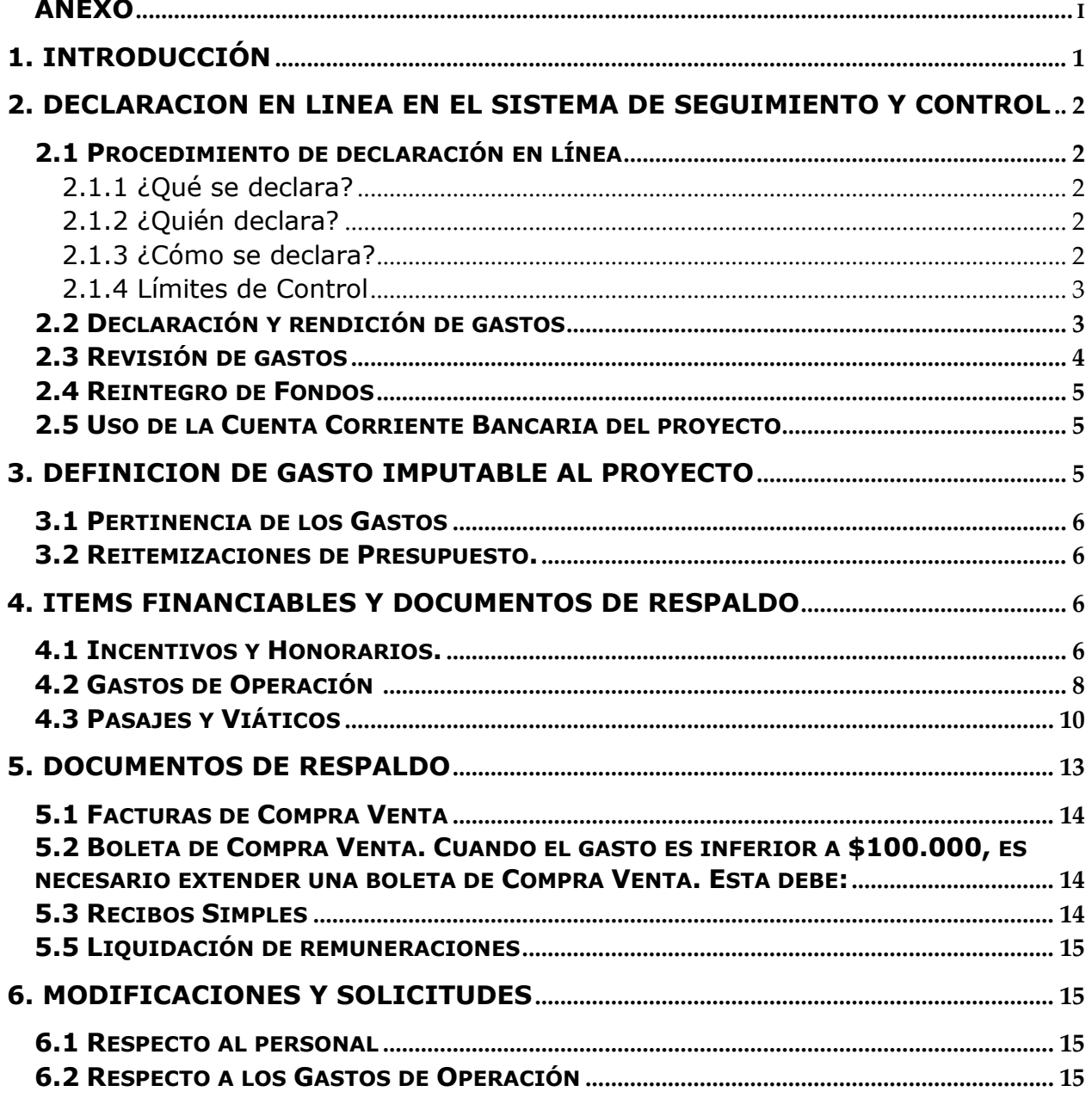

# **1. INTRODUCCIÓN**

<span id="page-2-0"></span>El propósito de este Manual es entregar a los/as Directores/as de Proyecto del "XIX Concurso de Proyectos", un conjunto de instrucciones para facilitar la presentación de las Declaraciones y/o Rendiciones de Gastos de cada una de las actividades e ítems asociados a la implementación de estos proyectos.

La declaración se debe realizar en el Sistema de Seguimiento y Control (S+C), vía electrónica. Posterior a la adjudicación, se proporcionará una capacitación al Director del Proyecto, junto con las claves para ingresar a este sistema.

Este Manual explicita y desglosa los diferentes ítems financiados por el Programa EXPLORA y otorga instrucciones para declarar los aportes realizados por la Institución Beneficiaria, las Instituciones Asociadas y las que realizan Aportes de Terceros (en caso que corresponda), así como también indica la forma de ingresar los datos para que sean aceptados y los documentos que se requieren para respaldar cada uno de éstos.

El sistema permite ser utilizado regularmente, es decir, mantener una actualización y registro permanente de los gastos efectuados durante la ejecución del proyecto. Se recomienda no esperar hasta última hora para completar su Declaración Parcial o Final de Gastos, ya que el sistema podría ponerse más lento, si todos los usuarios actualizan su información simultáneamente.

A través del sistema de S+C se deben declarar todos los gastos asociados a la ejecución presupuestaria del o los proyectos, ingresando la información de los documentos que respaldan el uso de los recursos que administra. Los tipos de documentos aceptados para cada ítem presupuestario y las restricciones se señalan más adelante.

#### **IMPORTANTE**

**En el evento que un documento de carácter contable sea declarado en más de un Programa o proyecto de CONICYT,** esta se reserva el derecho de poner término anticipado *ipso facto*, a los proyectos involucrados y solicitar la devolución total o parcial de los recursos entregados, salvo el caso de un documento que respalde el gasto financiado por más de un proyecto o programa, en cuyo caso debe estar específicamente determinado al momento de enviar su rendición.

Cada Director/a de Proyecto deberá contar con un **timbre**, con el cual deberá marcar cada uno de los documentos originales que acreditan los gastos efectuados por el proyecto y que se han ingresado al sistema de S+C. El timbre deberá especificar: **"Declarado Código del Proyecto Programa EXPLORA\_CONICYT". Fecha \_\_/\_\_/\_\_**. Los costos de este insumo se podrán declarar como gasto menor del ítem de gastos de operación.

La Institución Beneficiaria deberá mantener bajo su custodia, responsabilidad y cuidado, toda la documentación original que acredita todos los gastos efectuados que sirvan de respaldo a los gastos declarados por concepto de ejecución del proyecto, por el plazo de 5 años a contar de la fecha de la total aprobación de su informe final, declaración y rendición de gastos. Asimismo, asume la obligación de entregar a CONICYT la documentación, en forma íntegra, cuando se le solicitare para efectos de cumplir los requerimientos del Programa EXPLORA-CONICYT o de la Contraloría General de la República para que procedan a su revisión en cualquier etapa del proyecto, según el sistema de control implementado para tal efecto.

# <span id="page-3-0"></span>**2. DECLARACION EN LINEA EN EL SISTEMA DE SEGUIMIENTO Y CONTROL**

# <span id="page-3-1"></span>**2.1 Procedimiento de declaración en línea**

# <span id="page-3-2"></span>**2.1.1 ¿Qué se declara?**

El Sistema de S+C permite declarar los gastos de los fondos aportados por el Programa EXPLORA y cada una de las Instituciones Beneficiarias/Asociadas y Aportes de Terceros al proyecto y, desde la fecha de inicio hasta su término.

Se debe declarar siempre de acuerdo a los montos aprobados de cada ítem, según el resumen presupuestario que consta en el Anexo 1 (cuadro presupuestario) del Convenio y cada gasto declarado debe ser respaldado exclusivamente con el documento específico para ello.

Los documentos originales de respaldo, se archivan llevando un registro sistemático (N° Voucher contable) y orden de documento según lo declarado en el sistema, para que facilite el seguimiento y control del presente proyecto y auditorías realizadas por CONICYT.

# <span id="page-3-3"></span>**2.1.2 ¿Quién declara?**

- El/La Director/a del Proyecto, es el/la responsable de la declaración de gastos de su proyecto. La declaración puede realizarla una persona que el/la Director/a de Proyecto asigne al comienzo y, que recibió la capacitación, pero es el/la Director/a del Proyecto, el/la responsable final.
- El/La Director/a del Proyecto es el/la responsable de **declarar los gastos ejecutados incluyendo los aportes de cada una de las Instituciones que participan en el proyecto en cada etapa del proyecto.** La ausencia de declaraciones de cualquier Institución participante, sin aclaración previa, provoca un rechazo del informe.
- Otros miembros del equipo de trabajo pueden ingresar datos al Sistema de S+C, siempre y cuando el/la Director/a del Proyecto, solicite al Programa EXPLORA, el acceso de éstos al Sistema.

# <span id="page-3-4"></span>**2.1.3 ¿Cómo se declara?**

- El/La Director/a Proyecto declara en el Sistema de Seguimiento y Control, vía Internet. Estas declaraciones generaran cartolas en Excel que serán utilizadas por la unidad de rendiciones Conicyt para la revisión final.
- Los datos son procesados sólo si el avance del Proyecto está actualizado en el Sistema de Seguimiento y Control. Esto significa, que está declarado en la última fecha correspondiente, según los periodos de rendición que el sistema genere.

*2*

# <span id="page-4-0"></span>**2.1.4 Límites de Control**

Los límites de control están delimitados por:

- El presupuesto total autorizado para el o los proyectos.
- El plazo de ejecución establecido en el cronograma del Proyecto. Sólo en casos excepcionales, la Dirección del Programa EXPLORA podrá autorizar la ampliación del plazo de ejecución mediado por una resolución exenta jurídica.

# <span id="page-4-1"></span>**2.2 Declaración y rendición de gastos**

La declaración de los gastos se realizará por proyecto, la cual estará establecida en el convenio suscrito entre las partes, así como también en el sistema de S+C. Luego de aprobada la declaración de gastos, el Beneficiario debe enviar los documentos originales declarados en el sistema de S+C a CONICYT, para que esta sea revisado por la Unidad de Rendición de Cuentas.

# **Rendiciones de cuentas para Instituciones Públicas:**

Enviar, mensualmente, el Formulario de Declaración de Gastos (Anexo N°1) al Programa respectivo para validación de la pertinencia de los gastos según ítems financiables. El

Formulario de Declaración de Gastos debe venir debidamente suscrito por la autoridad de la universidad que corresponda y por el Director del proyecto, en calidad de responsables de los datos informados en el citado documento, así como la visación de parte del representante del respectivo Programa, según se indica en el Anexo N°1.

Una vez validada la pertinencia de los gastos por el programa respectivo, éste debe enviar el Formulario de Declaración de Gastos a la Unidad de Control de Rendiciones – UCR/DAF, la cual será la responsable de gestionar la correspondiente disminución de la deuda del beneficiario.

Los fondos transferidos a los beneficiarios se regirán por la Resolución N°759/2003 de CGR, y sus modificaciones o resolución que la sustituya.

# **Rendiciones de Cuentas para Instituciones Privadas:**

Las Rendiciones de Cuentas – RC de Instituciones Privadas deben ser presentadas a la UCR/DAF, en documentación original que sustente los gastos realizados y conjuntamente un archivo digital (CD, pendrive, etc.) que contenga la misma información que la documentación original, con el objeto de validar el archivo digital contra la documentación física.

En relación a lo anterior, el beneficiario debe presentar la RC en el formulario (Anexo N°2), que incluye el detalle de la documentación contenida en el archivo digital, el cual debe tener en el mismo orden de presentación de la documentación original y con un número correlativo identificatorio en concordancia con el formulario. Si la información del archivo digital no es concordante con el formulario de RC, ésta no se validará y será devuelta al beneficiario. Una vez validados los documentos originales contra el archivo digital, y timbrados por la UCR/DAF, la documentación será devuelta al beneficiario en el más breve plazo.

El Formulario de Declaración de Gastos debe venir debidamente suscrito por la autoridad de la universidad que corresponda y por el Director del proyecto, en calidad de responsables de

los datos informados en el citado documento.

Si la RC es presentada personalmente por el beneficiario, previa coordinación con el personal de UCR/DAF, ésta será devuelta inmediatamente.

Luego de la presentación de la Rendición de Cuentas en documentación en original y validación contra el archivo digital, la UCR/DAF tendrá un plazo máximo de 30 días corridos para la emisión del Informe de Rendición de Cuentas.

## <span id="page-5-0"></span>**2.3 Revisión de gastos**

Los gastos rendidos deben presentarse a nombre de la Institución Beneficiaria que firma el respectivo convenio (Quien perciba los fondos). La documentación original que compone la rendición de cuentas deberá ser enviada a CONICYT según corresponda ver punto **2.2**

El objetivo de estas revisiones es verificar que se ha dado cumplimiento a lo establecido en la normativa vigente y procedimientos establecidos por el Programa EXPLORA, en el marco de lo dispuesto por la Contraloría General de la República. Una vez que CONICYT devuelva la documentación original de los gastos, éstos deben ser mantenidos en las Instituciones Beneficiarias para posibles auditorías de la Contraloría General de la República.

Los fondos transferidos a los adjudicatarios se regirán, en lo que corresponda, por la Resolución N°759/2003 de Contraloría General de la República.

La Unidad de Control de Rendiciones del Departamento de Administración y Finanzas será la instancia responsable de validar (aprobar o rechazar) los gastos presentados por el Beneficiario del proyecto.

Para la revisión se requerirá de la información que a continuación se señala:

- Todos los documentos originales de respaldo de los gastos y de los aportes al proyecto, ordenados según el registro del sistema de S+C. (NO serán revisadas fotocopias de documentos, ni documentos enmendados). En caso que corresponda debe incorporar en los documentos tributarios los ID (número de identificación de la licitación u orden de compra, según corresponda) que dan cuenta del proceso de compra o contratación realizado, en el caso de las compras a través del Portal de Mercado Público, plataforma que también es revisada.
- Cartolas y conciliaciones bancarias correspondientes a la cuenta corriente bancaria utilizada por el proyecto para manejar sus fondos.

Durante el proceso de revisión de rendición de cuentas, CONICYT está facultado para exigir nuevos antecedentes que justifiquen un gasto, incluso si esto no se encuentra claramente especificado en el presente Manual de Rendición de Gastos.

En casos excepcionales, es posible recibir apelaciones a las resoluciones adoptadas por CONICYT, relacionadas con el rechazo de gastos. Sin embargo, estas apelaciones no deben estar relacionadas con errores recurrentes, tales como por ejemplo: enmendadura de documentos o que no se cuente con el documento de respaldo, y en todo caso, deben venir presentadas por el Representante Institucional, indicando claramente, las medidas que se han tomado para evitar que estas situaciones se repitan en este u otros proyectos.

*4*

# <span id="page-6-0"></span>**2.4 Reintegro de Fondos**

Los aportes del Programa EXPLORA utilizados en gastos no reconocidos en la rendición final deberán ser devueltos dentro de 30 días corridos a contar de la fecha término del proyecto a través de un cheque cruzado y nominativo a nombre de CONICYT. Cuando el beneficiario/a no envía el reintegro de fondos dentro del plazo señalado, pasa a formar parte del listado de deudores vencidas con CONICYT y en caso de existir garantías asociadas, están serán ejecutadas.

Si los recursos transferidos se destinan a fines distintos a los señalados en el proyecto deberán ser reintegrados a CONICYT

# <span id="page-6-1"></span>**2.5 Uso de la Cuenta Corriente Bancaria del proyecto**

Es obligatorio contar con una corriente exclusiva para el manejo de los recursos entregados por CONICYT al proyecto.

Se deben adjuntar a las rendiciones de cuenta, las respectivas cartolas bancarias que den cuenta de los movimientos realizados.

**Los fondos entregados por el Programa EXPLORA CONICYT, sólo pueden usarse para financiar los gastos que el proyecto demande. Por lo tanto, estos fondos deben ser manejados con el máximo de cuidado, y en ningún caso, ser utilizados para otros fines, quedando expresamente prohibido utilizar los dineros del proyecto para realizar inversiones en el mercado de capitales.**

# **3. DEFINICION DE GASTO IMPUTABLE AL PROYECTO**

<span id="page-6-2"></span>Los gastos imputables al presente concurso aquellos que son estrictamente necesarios para su ejecución y están aprobados en el convenio (Anexo 1). Además, para ser reconocidos deben corresponder a los ítems financiables por EXPLORA y ser respaldados según las indicaciones entregadas en este Manual de Declaración de Gastos.

#### **Los gastos son reconocidos cuando:**

- Han sido utilizados en la ejecución de actividades contenidas en el proyecto y de acuerdo a las normas establecidas por el Programa EXPLORA, y cuando corresponda, según la Ley de Compras Públicas y su respectivo Reglamento.
- Los gastos deben ser pagados desde la cuenta corriente bancaria exclusiva o centro de costos del proyecto.

# **Los gastos son rechazados cuando:**

- No son pertinentes a la ejecución de actividades del proyecto.
- Corresponden a actividades que han sido realizadas en parte o totalmente, antes de la fecha de inicio o después de la fecha de término de ejecución del proyecto.
- Son considerados excesivos por el Programa EXPLORA.
- No corresponden a ítems financiables por el Programa EXPLORA.
- No están documentados de acuerdo a las normas de este Manual**.**

**Los gastos que no se realicen según esta normativa no serán imputables al proyecto.**

#### <span id="page-7-0"></span>**3.1 Pertinencia de los Gastos**

El análisis de la pertinencia de los gastos se realiza para todos los gastos del proyecto, independiente de su fuente de financiamiento: EXPLORA, institucional o de entidades asociadas o terceras. El marco de referencia está dado en las cartas de compromiso $<sup>1</sup>$ </sup> suscritos por las entidades beneficiarias y socias, que también son parte integrante del Proyecto.

#### <span id="page-7-1"></span>**3.2 Reitemizaciones de Presupuesto.**

Los gastos inicialmente programados pueden ser modificados por el/la Director/a Proyecto, dentro de los límites de control que son: plazo, costo total, aportes de cada parte, aportes de EXPLORA a la Institución Beneficiaria, y montos en los ítems de: Incentivos y honorarios, pasajes y viáticos, equipos, material fungible, difusión y gastos de operación de producción.

Las reitemizaciones de presupuesto deben ser realizadas en la Plataforma de Seguimiento y Control. Una vez que se obtenga la aprobación por el Programa EXPLORA se permite realizar el gasto y declararlo**.**

# <span id="page-7-2"></span>**4. ITEMS FINANCIABLES Y DOCUMENTOS DE RESPALDO**

#### <span id="page-7-3"></span>**4.1 Incentivos y Honorarios.**

l

Se entregarán para los integrantes del equipo que ejecuta el proyecto. Quienes perciben ingresos deben estar integrados en el campo "PERSONAL" en el Sistema de Seguimiento y Control (S+C). No se debe considerar con cargo al proyecto, finiquitos de sueldo.

No se aceptarán como gastos del proyecto el pago cualquier tipo de indemnización (por ejemplo: sustitutiva al aviso previo, feriado anual o vacaciones y por años de servicios, otras a todo evento, etc.), ya que éstas no corresponden a los objetivos de los proyectos financiados por CONICYT.

 **No se aceptarán recibos simples o certificados internos como comprobante de pago de remuneraciones. Pueden ser liquidaciones de sueldo formales y detalladas, o boletas de honorarios.**

*6*

 $1$  Cartas de compromisos: es un documento que forma parte de los formularios de postulación de este concurso del Programa EXPLORA, que debe ser completado por cada entidad beneficiaria, asociada o tercera que aporte al proyecto y que permite conocer el interés de estas por participar en el mismo. Da cuenta de la naturaleza y cuantía de los aportes que esta entidad estará dispuesta a entregar al proyecto, en el caso de ser éste adjudicado.

 **En caso que al personal de los proyectos financiados por CONICYT le sean pagadas parte de sus remuneraciones a través instituciones públicas o privadas, la fracción o porcentaje que corresponde al proyecto deberá estar claramente identificada en el detalle de las asignaciones de la respectiva liquidación mensual de remuneración.**

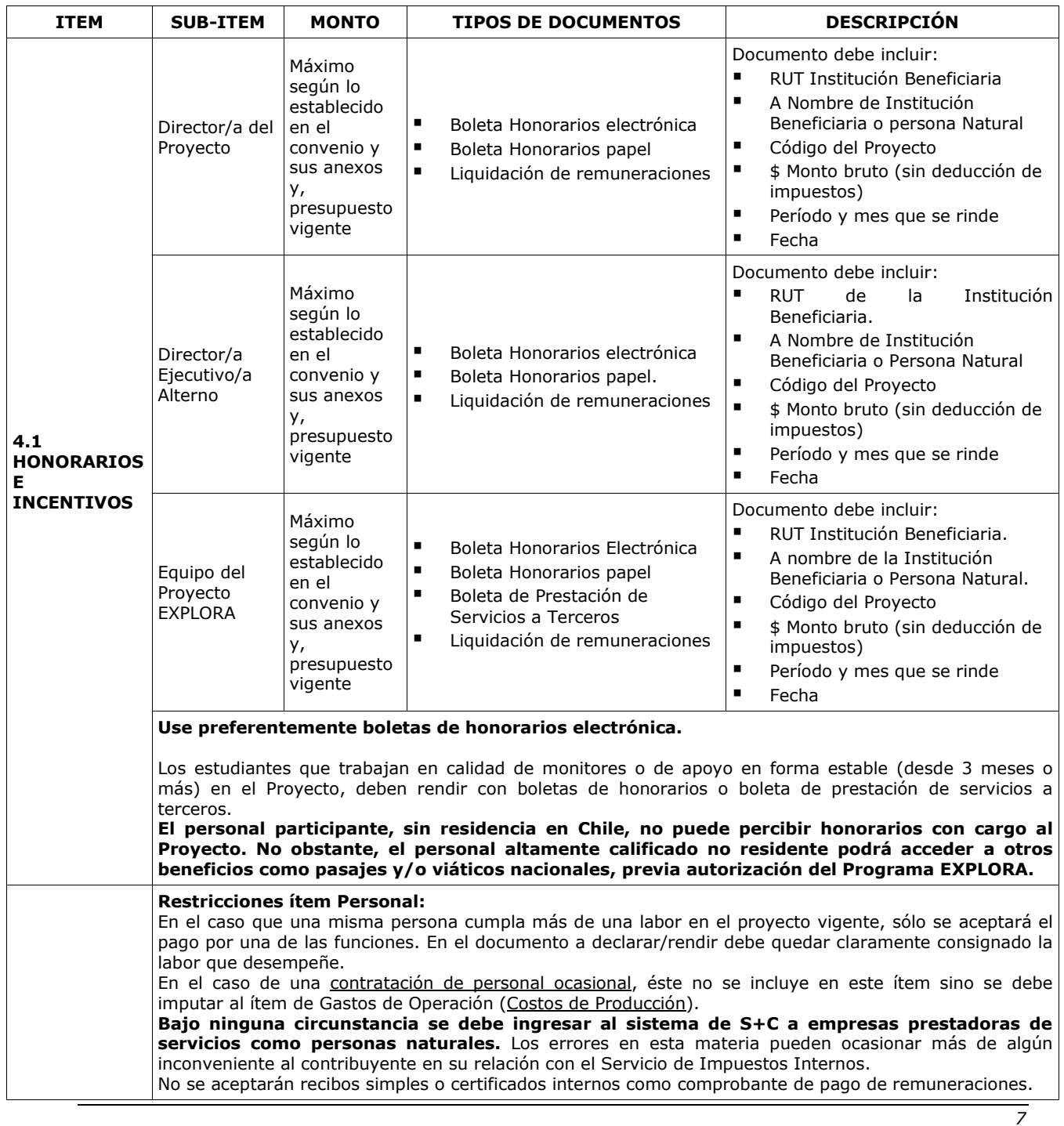

# <span id="page-9-0"></span>**4.2 Gastos de Operación**

Se entiende como Gastos Operacionales o de Producción los servicios requeridos para la realización de actividades del proyecto efectuadas mediante subcontratación, o que requieren de insumos obtenibles a través de subcontratación. Por ejemplo: arriendo de equipos, uso de laboratorios, uso de medios de transporte, etc.

Incluye gastos en servicios básicos, gastos de mantención y reparación de equipos. Se aceptará imputar en este ítem gastos por documentos de garantía y mantención de cuentas bancarias utilizadas exclusivamente para el manejo de los fondos adjudicados por EXPLORA y mientras dure el plan de trabajo aprobado para el mismo. Se podrán considerar, además, en este ítem gastos de servicios que estén debidamente justificados.

También se podrán considerar el pago a personas jurídicas o naturales (nacionales o extranjeras) por servicios específicos dentro del proyecto.

Excepcionalmente se aceptarán gastos de alimentación por concepto de reuniones almuerzo que cumplan con las siguientes condiciones: a) Se realicen dentro de las dependencias principales u oficinas que se realice el proyecto; b) Se trate de reuniones entre los Directores de Proyecto, Coordinadores de las Líneas de Investigación del Proyecto, integrantes del Consejo Académico de los centros y otros participantes de la reunión relacionados con el proyecto financiado por CONICYT; c) Deben guardar estricta relación con los objetivos y necesidades derivadas del proyecto aprobado. El monto a rendir no puede exceder los \$8.000 por persona. No podrán incluirse en estas rendiciones personas que hayan recibido viáticos o fondo a rendir para efecto de alimentación.

Para la rendición de cuentas, además, del documento de respaldo emitido por el Proveedor (Factura o Boleta de Venta y Servicios), se deberá adjuntar el listado de participantes de la reunión autorizada por el Director (a) del proyecto.

| ■ Contratación<br>Personal Ocasional<br>■ Insumos varios<br><b>Insumos</b><br>Computacionales                                                                                                    |                  | ■ Boleta Honorarios<br>electrónica<br><b>Boleta Honorarios</b><br>papel<br>٠<br>Boleta de Prestación<br>de Servicios a<br>Terceros                                                                                                    | Documento debe incluir:<br>$\blacksquare$<br><b>RUT</b><br>$\blacksquare$<br>Nombre completo Personal Ocasional<br>$\blacksquare$<br>A nombre del Beneficiario.<br>$\blacksquare$<br>Indicar código del proyecto<br>$\blacksquare$<br>Período que se rinde                                                                                                    |
|----------------------------------------------------------------------------------------------------|------------------|----------------------------------------------------------------------------------------------------|----------------------------------------------------------------------------------------------------|
|                                                                                                    |                  |                                                                                                    | $\blacksquare$<br>Fecha                                                                                                    |
| ■ Compra de<br>Servicios<br>Material Oficina<br><b>Gastos Menores</b><br>Peajes<br>Estacionamientos<br>■ Recarga de<br>celulares<br>Movilizaciones<br>Otros<br><b>ESPECIFICACIONES DE LOS DOCUMENTOS</b>                                                                                                    | Monto<br>vigente | Factura cuando el<br>monto $es > o = a$<br>\$100.000<br>■ Factura + 3<br>cotizaciones cuando<br>el monto es $> a$<br>\$500.001<br>Boleta de compra y<br>venta Nacional<br>cuando el monto es<br>menor a \$100.000<br>Boleta de ventas y<br>servicios, cuando el<br>monto es menor a<br>\$100.000<br>Recibo simple<br>emisión de este documento para declararlo en el sistema de S+C.<br>documento explicite: fecha de emisión y monto claramente legible. | Documento debe incluir (se exceptúan<br>las boletas de compraventa nacionales):<br>$\blacksquare$<br>A nombre del Beneficiario.<br>$\blacksquare$<br>Código del proyecto<br>п<br>RUT Proveedor (sólo para factura)<br>$\blacksquare$<br>Nombre Proveedor<br>$\blacksquare$<br>Nº Documento<br>$\blacksquare$<br>Monto a rendir (\$ o equivalente)<br>٠<br>Fecha<br>$\blacksquare$<br>Descripción del gasto<br>Factura: Para compras por montos iguales o mayores a \$100.000 (IVA incluido). Este documento<br>debe detallar los bienes y/o servicios adquiridos, señalar la cantidad comprada de cada material,<br>explicitar los precios unitarios de lo adquirido, explicitar el precio total de lo adquirido y estar<br>debidamente cancelada, hasta este monto no incluir tres cotizaciones. Se considera la fecha de<br>Boleta de Compra-Venta Nacional: Cuando el monto es inferior a \$100.000, es necesario que el<br>Recibo Simple: Sólo para gastos menores como pago de peaje, estacionamiento, locomoción local, |
| tarjetas telefónicas, recarga de tarjetas BIP, entre otros gastos menores del Proyecto, por los cuales no<br>es posible presentar boletas o facturas, puede rendir con recibo simple hasta un tope de \$500.000 por<br>proyecto, siempre que tenga disponible un voucher o recibo de respaldo para este tipo de gasto<br>(Formato disponible en el anexo de este Manual).<br><b>Beneficiarios Privados</b><br>Factura+tres cotizaciones: Se deben utilizar a partir de montos desde a \$500.001 (IVA incluido)<br>hasta \$15.000.000 (IVA incluido). Este documento debe detallar los bienes y/o servicios adquiridos,<br>señalar la cantidad comprada de cada material, explicitar los precios unitarios de lo adquirido, explicitar<br>el precio total de lo adquirido y estar debidamente cancelado. A partir de este monto debe incluir tres<br>cotizaciones, identificando la seleccionada. Se considera la fecha de emisión de este documento<br>para declararlo en el sistema de S+C.<br>Condiciones y documentación mínima necesaria para realizar adquisiciones vía 3<br>cotizaciones<br>· Solicitudes de cotización de idéntico bien o servicio a todos los proveedores.<br>· Cotizaciones de distintos proveedores con los datos de cada proveedor. |                  |                                                                                                    |                                                                                                    |
|                                                                                                    |                  |                                                                                                    |                                                                                                    |

*Moneda 1375, Santiago. Fono: 23654497 – 23632607*

*9*

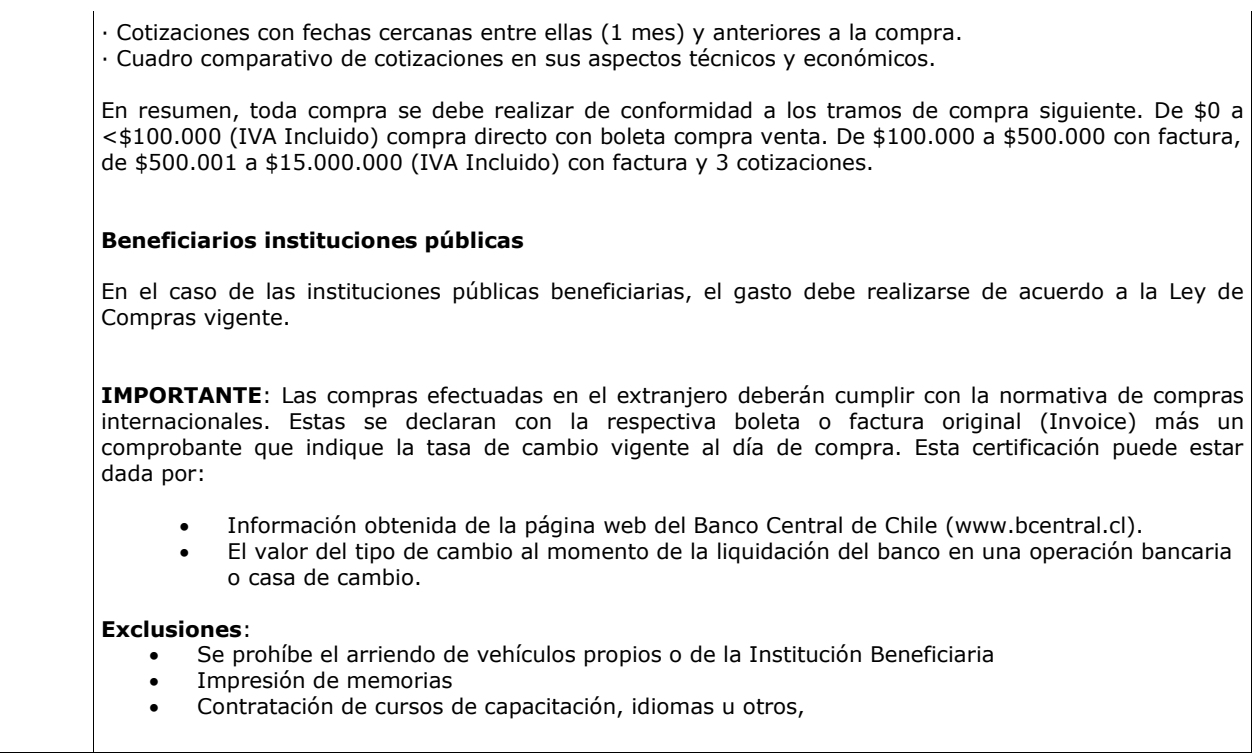

## <span id="page-11-0"></span>**4.3 Pasajes y Viáticos**

Se refiere a los gastos de locomoción y transporte relacionados con actividades del Proyecto EXPLORA que requieren de traslados, gastos de hospedaje y alimentación del Personal del Proyecto

En cuanto a los viáticos el monto se establece de acuerdo a los gastos efectivamente realizados. Estos deben declararse con los documentos formales que acrediten el total del gasto. Sólo se financian pasajes y viáticos, si el propósito del viaje se encuentra en el plan de trabajo aprobado por el Programa EXPLORA. Se reconocen gastos en este ítem sólo del personal participante en el Proyectos, debidamente registrado en el sistema de S+C.

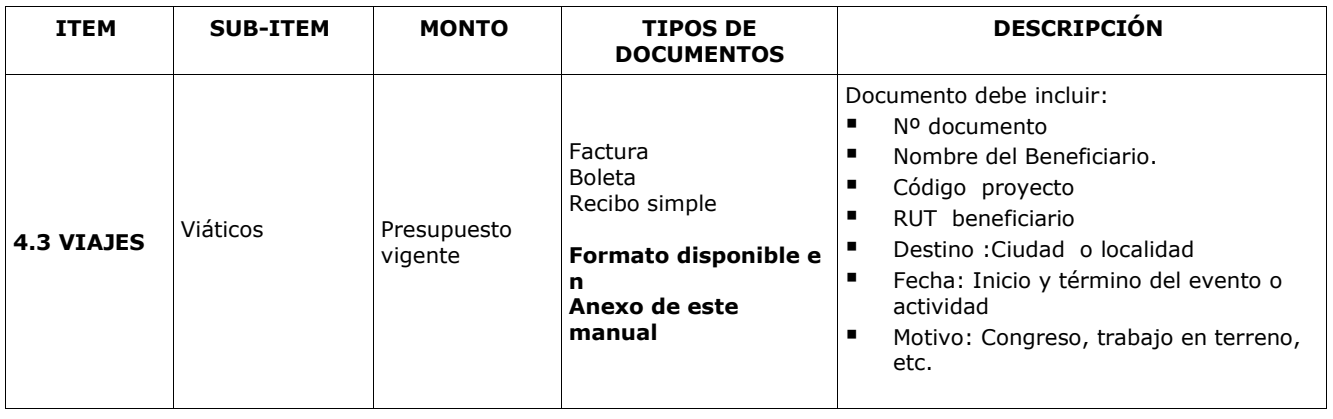

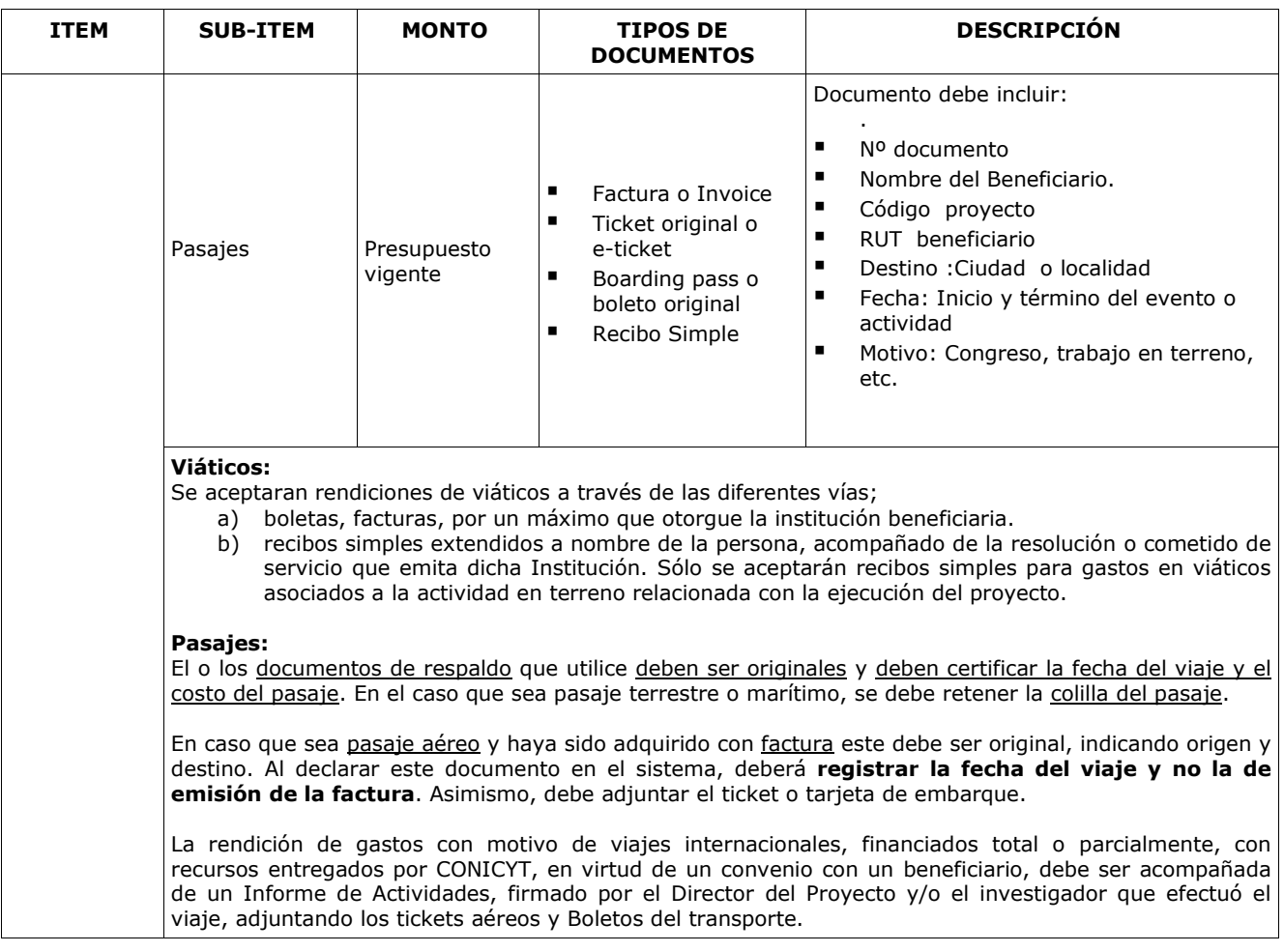

# **4.4. Equipamiento**

Este ítem se refiere al financiamiento gastos en equipos necesarios para el desarrollo del Proyecto e incluye:

- Gastos de instalación de los equipos.
- Compra de cámaras fotográficas, cámaras de video, amplificación portátil, proyectores, equipos computacionales, u otros equipos.
- Compra de accesorios y/o componentes no fungible u otros equipos.

Asimismo, se permite la adquisición de mobiliario y/o acondicionamiento menor de espacios físicos que corresponden a la naturaleza y ejecución adecuada del proyecto, siempre que vengan en la propuesta original.

El equipamiento que se adquiera con recursos de este proyecto debe ser rotulado de forma que haga notoria la contribución del Programa EXPLORA CONICYT.

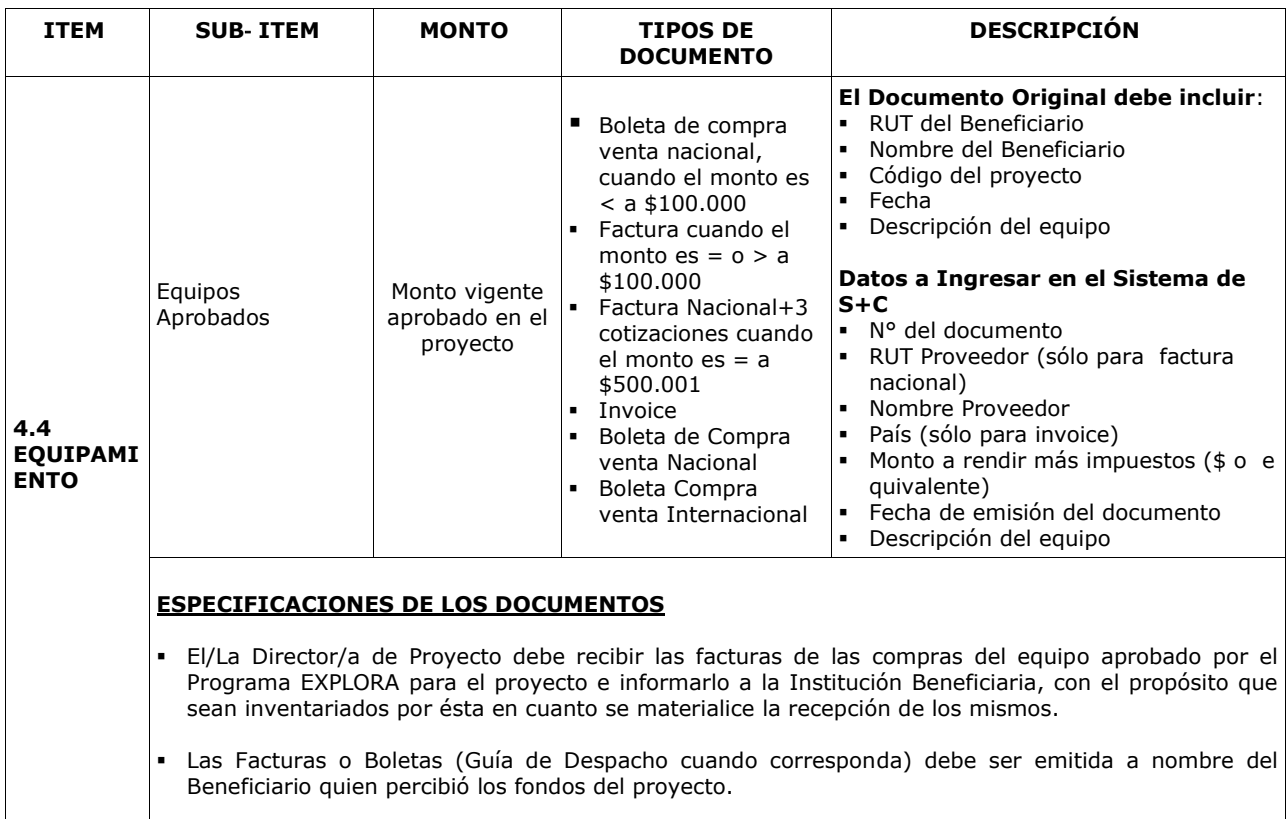

# **4.5 Material fungible**

En este ítem se incluyen los gastos de material fungible estrictamente necesarios para la realización del Proyecto EXPLORA. **Son bienes que se consumen con el uso** y que serán adquiridos para ser utilizados durante la realización del proyecto EXPLORA, tales como: materiales de oficina, de laboratorio y de aseo especial para laboratorios, entre otros.

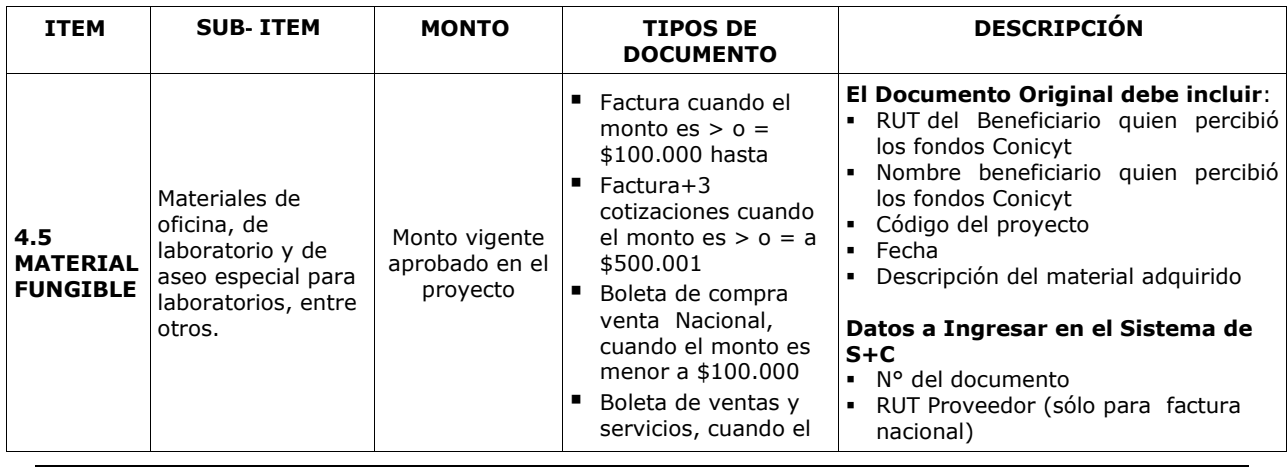

*Moneda 1375, Santiago. Fono: 23654497 – 23632607*

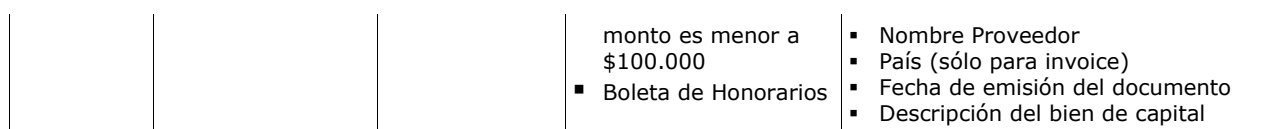

# **4.6 Difusión**

Contempla gastos por concepto de difusión realizada por el Proyecto y los gastos relacionados con su organización y ejecución.

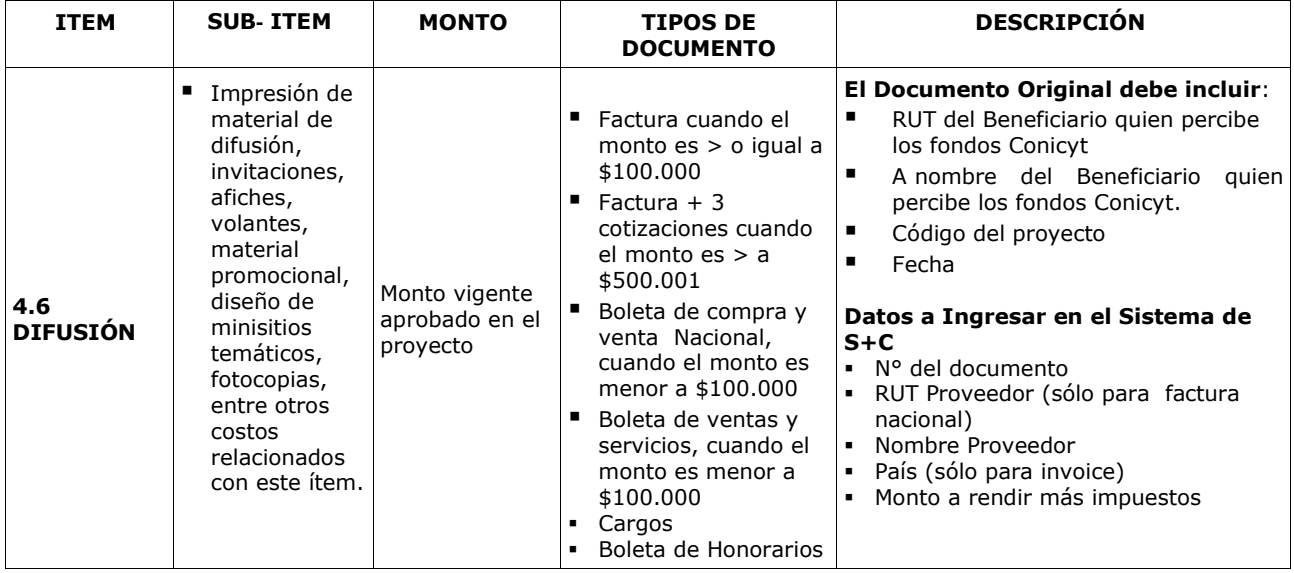

# <span id="page-14-0"></span>**5. DOCUMENTOS DE RESPALDO**

Se refiere a los documentos que acreditan los gastos realizados durante el desarrollo del Proyecto. Para que la declaración de un gasto pueda ser aceptada por el Sistema de Seguimiento y Control, los documentos que respaldan el gasto deben ser identificados en el Sistema. Estos pueden ser:

- Facturas, Boletas de compraventa, Liquidación de Remuneraciones, Boletas de Honorarios, etc.
- Documentos para realizar compras: Cotizaciones, Contratos, etc.

Estos "documentos formales de respaldo", deben ser conservados por el/la Director/a Proyecto para ser presentados en las auditorías que realice la Contraloría General de la República.

Los documentos de gasto deben estar timbrados con la mención: "Declarado/Rendido, Proyecto código XX, Programa XX, CONICYT".

Los documentos de gasto deben incluir el código del proyecto en su detalle, si excepcionalmente un concurso no tuviera codificación, deberá incorporarse algún tipo de individualización.

## <span id="page-15-0"></span>**5.1 Facturas de Compra Venta**

#### **Se deben utilizar siempre a partir de montos mayores o iguales a \$100.000 y deben:**

- Ser extendidas a nombre de la institución beneficiaria
- Indicar el código del Proyecto EXPLORA
- Detallar bienes y servicios
- Incluir tres cotizaciones, identificando la seleccionada, si el monto del gasto supera los \$500.001, en caso de instituciones privadas, para las instituciones públicas rige la ley de compras.
- En caso de existir proveedor único de un producto, se requiere la presentación de carta que certifique la exclusividad suscrita por la empresa proveedora y carta del Director del Proyecto fundamentando las razones de la compra y las características únicas del mercado del producto o servicio adquirido.

# <span id="page-15-1"></span>**5.2 Boleta de Compra Venta. Cuando el gasto es inferior a \$100.000, es necesario extender una boleta de Compra Venta. Esta debe:**

- Timbrar con el código del Proyecto.
- Cuidar que la fecha de emisión y monto sean claramente legible.
- Mencionar los materiales comprados (en S+C).
- Explicitar el precio total de lo adquirido.

#### <span id="page-15-2"></span>**5.3 Recibos Simples**

Se debe utilizar el modelo que está adjunto a este Manual, indicando:

- Extendido a nombre de la Institución Beneficiaria.
- Código del Proyecto.
- ◆ Nombre completo y RUT de la persona que recibe el dinero.
- Firma de la persona que recibe el dinero
- Explicitar el motivo, la fecha y el monto del gasto.
- $\bullet$  Comprobantes (\*)

(\*)Los Recibos Simples pueden ser usados sólo para respaldar los siguientes documentos que habitualmente no son boletas o facturas sino comprobantes: Vale de taxi, vale de locomoción colectiva, etc. En todos estos casos, es obligatorio adjuntar al recibo simple, el vale físico entregado por el prestador del servicio.

- ◆ Gastos de transporte local
- $\leftarrow$  Peajes

# <span id="page-16-0"></span>**5.5 Liquidación de remuneraciones**

En el caso de personas que participen en el proyecto, y trabajen contratadas en la institución beneficiaria, se debe presentar la liquidación de remuneraciones, el cual corresponde a un documento formal de gastos y detalla todas las erogaciones que se permite sean rendidas. Este documento se acepta para la declaración de los pagos efectivos por remuneraciones, siempre y cuando correspondan a los miembros del equipo de trabajo del Proyecto,, que hayan sido contratadas con plazo indefinido por la entidad ejecutora y con posterioridad a la fecha de inicio de ejecución.Debe contener:

- El nombre de la persona
- El código del Proyecto
- El monto pagado por el Proyecto
- La firma del Director de Finanzas o equivalente.
- Especificar las actividades en el Proyecto EXPLORA.

# <span id="page-16-1"></span>**6. MODIFICACIONES Y SOLICITUDES**

El/La Director/a Proyecto puede proponer modificaciones al proyecto. Estos cambios deben ser solicitados al Ejecutivo del Programa EXPLORA, quien la canalizará y responderá a través de correo electrónico, el cual deberá adjuntar posteriormente a la rendición de gastos.

# <span id="page-16-2"></span>**6.1 Respecto al personal**

El/La Director/a Proyecto puede:

- Solicitar el retiro o la incorporación de personas participantes en el Proyecto, utilizando la solicitud estructurada correspondiente, del Sistema de Seguimiento y Control.
- El Representante Legal o Institucional de la Institución Beneficiaria puede:
	- ◆ Solicitar cambio de Director/a Proyecto y/o Alterno/a.

# <span id="page-16-3"></span>**6.2 Respecto a los Gastos de Operación**

El/La directora (a) de Proyecto, puede solicitar a través del Sistema de Seguimiento y Control, cambios con respecto a la subcontratación autorizada previamente siempre y cuando estén dentro de los límites de control, para incorporar nuevas actividades que requieran subcontratación.

**Todas las modificaciones se pueden realizar, sólo si se cuenta con la aprobación de la solicitud respectiva por parte del Programa EXPLORA. Sólo de esta forma, el/la directora (a) de Proyecto podrá declarar los gastos correspondientes a las modificaciones solicitadas.**

# **ANEXO N°1**

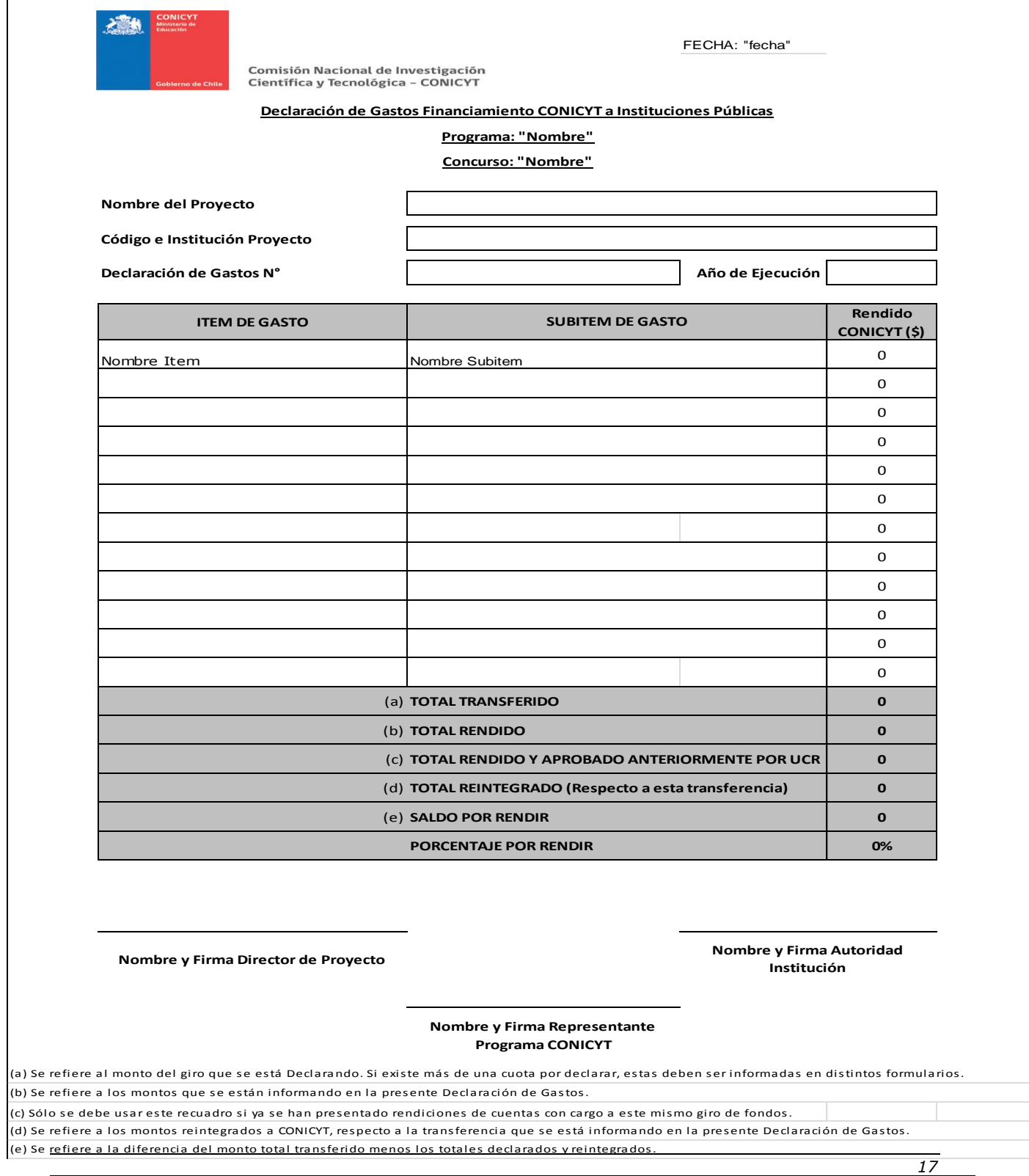

*Moneda 1375, Santiago. Fono: 23654497 – 23632607*

## **ANEXO N°2**

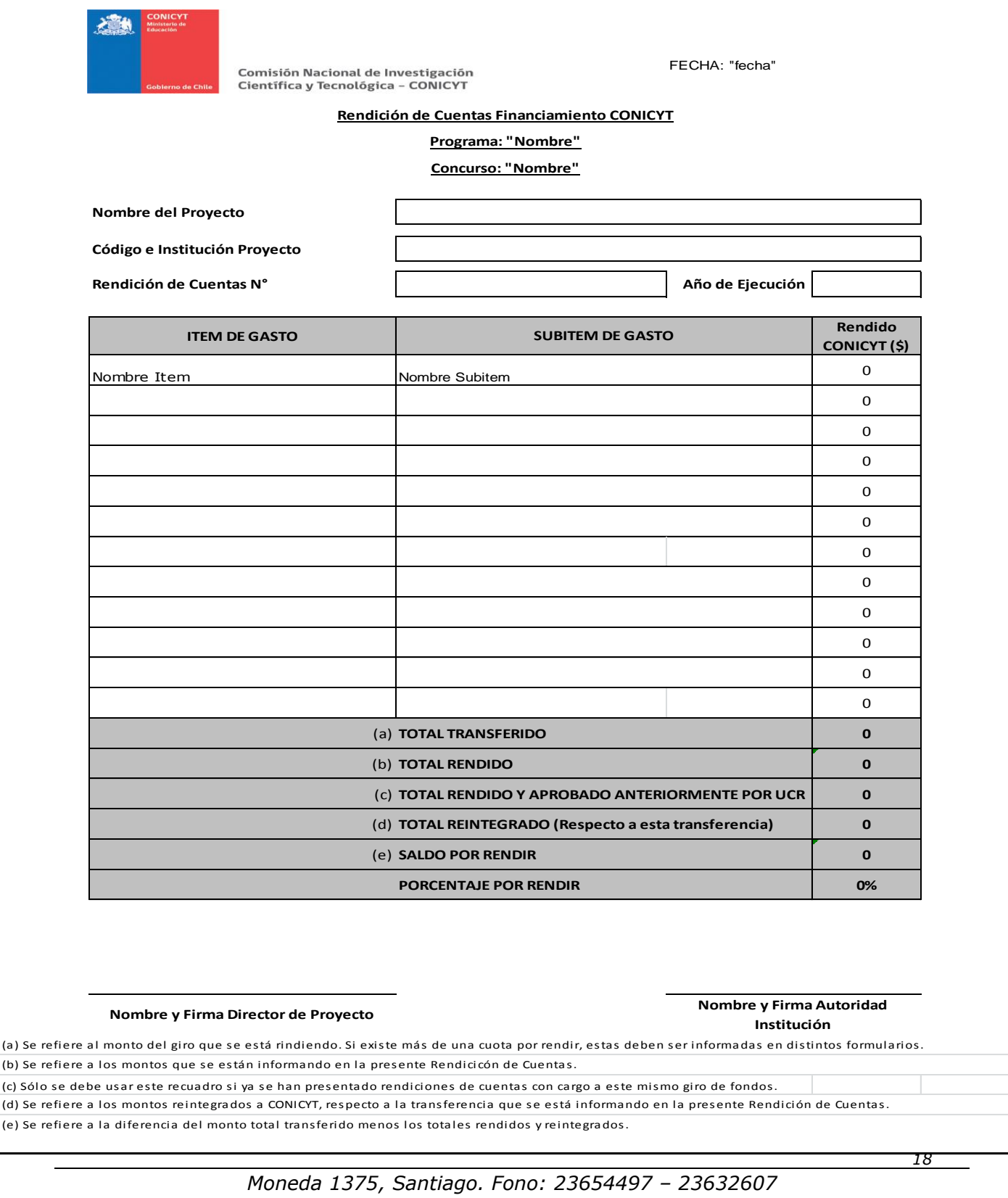

## **ANEXO N°3 CERTIFICADO DE APORTE INSTITUCIÓN BENEFICIARIA**

## **NOMBRE DE LA INSTITUCION BENEFICIARIA**

*Fecha:\_\_\_\_\_\_\_\_\_\_\_\_*

 (NOMBRE REPRESENTANTE LEGAL INSTITUCION), (CARGO), de la (NOMBRE INSTITUCION), certifica que en marco del proyecto EXPLORA código (CODIGO PROYECTO) cuyo título es (TITULO PROYECTO), se realizaron los siguientes aportes pecuniarios y no pecuniarios en el año (AÑO) de ejecución del proyecto:

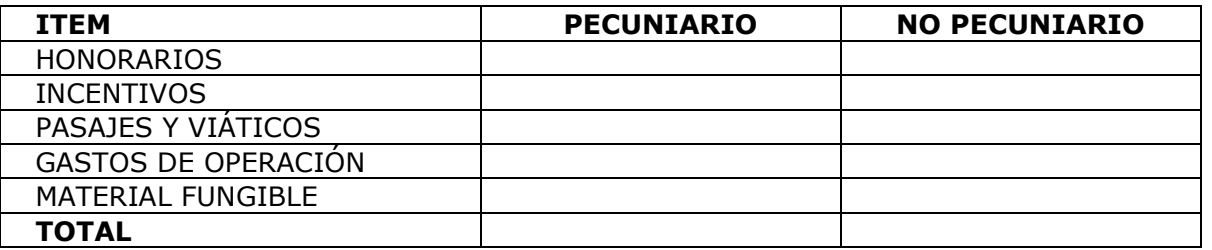

HONORARIOS: *(Estos deben detallar las actividades y el personal asociado)* REMUNERACIONES*: (Estas deben detallar las actividades y el personal asociado)*  VIAJES Y VIATICOS: *(Estos deben detallar las actividades y el personal asociado que realizó el viaje)*  GASTOS DE OPERACIÓN: *(Este debe detallar los aportes en producción utilizados para las actividades del proyecto)*  MATERIAL FUNGIBLE: *(Este debe detallar los materiales utilizados para las actividades del proyecto)* 

#### **\_\_\_\_\_\_\_\_\_\_\_\_\_\_\_\_\_\_\_\_\_\_\_\_\_\_ Representante Legal Institución**

## **ANEXO N°3**

## **CERTIFICADO DE APORTE INSTITUCIÓN ASOCIADA**

## **NOMBRE DE LA INSTITUCION ASOCIADA**

#### *Fecha:*

(NOMBRE REPRESENTANTE LEGAL INSTITUCION), (CARGO), de la (NOMBRE INSTITUCION), certifica que en marco del proyecto EXPLORA código (CODIGO PROYECTO) cuyo título es (TITULO PROYECTO), se realizaron los siguientes aportes pecuniario y no pecuniario en el año (AÑO) de ejecución del proyecto:

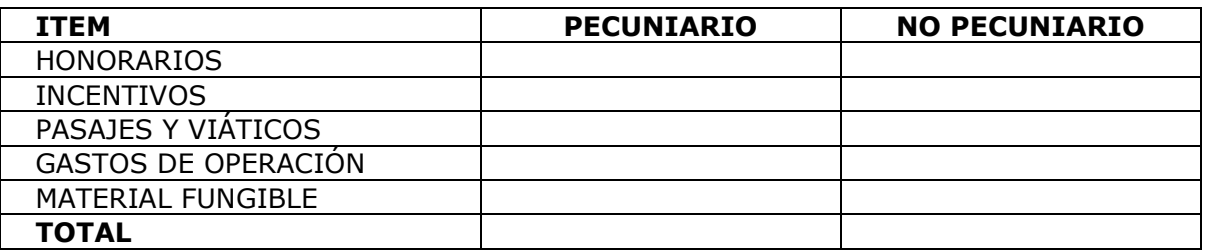

HONORARIOS: *(Estos deben detallar las actividades y el personal asociado)* REMUNERACIONES*: (Estas deben detallar las actividades y el personal asociado)*  VIAJES Y VIATICOS: *(Estos deben detallar las actividades y el personal asociado que realizó el viaje)*  GASTOS DE OPERACIÓN: *(Este debe detallar los aportes en producción para las actividades del proyecto)* MATERIAL FUNGIBLE: *(Este debe detallar los materiales utilizados para las actividades del proyecto)* 

> **\_\_\_\_\_\_\_\_\_\_\_\_\_\_\_\_\_\_\_\_\_\_\_\_\_\_ Representante Legal Institución**

## **ANEXO N°3**

## **CERTIFICADO DE APORTE DE INSTITUCIÓN TERCERA**

## **NOMBRE DE LA INSTITUCION/EMPRESA TERCERA**

#### *Fecha:*

 (NOMBRE REPRESENTANTE LEGAL INSTITUCION), (CARGO), de la (NOMBRE INSTITUCION), certifica que en marco del proyecto EXPLORA código (CODIGO PROYECTO) cuyo título es (TITULO PROYECTO), se realizaron los siguientes aportes pecuniario y no pecuniario en el año (AÑO) de ejecución del proyecto:

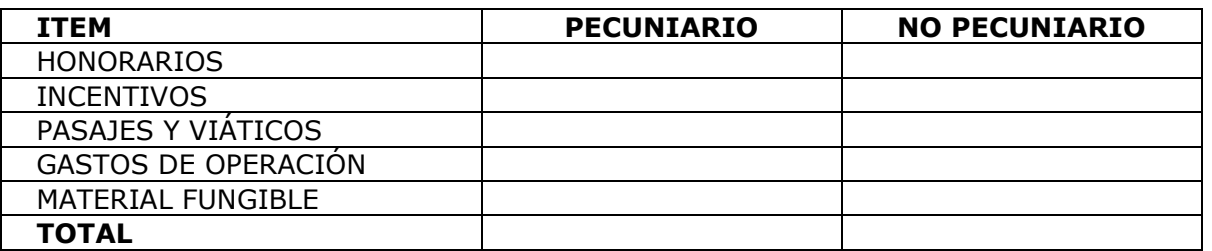

HONORARIOS: *(Estos deben detallar las actividades y el personal asociado)* REMUNERACIONES*: (Estas deben detallar las actividades y el personal asociado)*  VIAJES Y VIATICOS: *(Estos deben detallar las actividades y el personal asociado que realizó el viaje)*  GASTOS DE OPERACIÓN: *(Este debe detallar los aportes en producción utilizados para las actividades del proyecto)*  MATERIAL FUNGIBLE: *(Este debe detallar los materiales utilizados para las actividades del proyecto)* 

#### **\_\_\_\_\_\_\_\_\_\_\_\_\_\_\_\_\_\_\_\_\_\_\_\_\_\_ Representante Legal Institución**

## **ANEXO N° 4 RECIBO SIMPLE DE VIÁTICO**

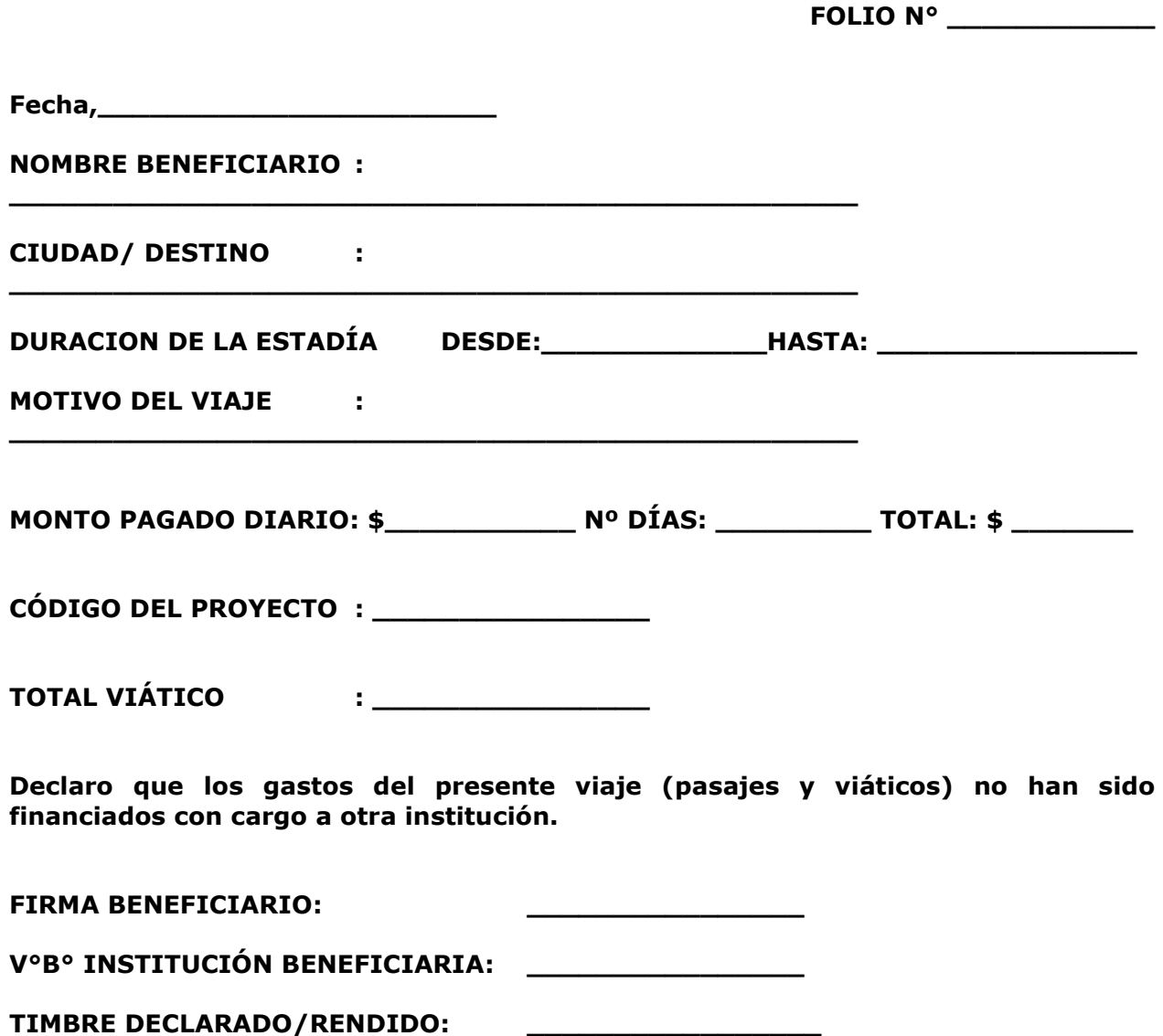

# **ANEXO N° 5**

#### **RECIBO SIMPLE N°.....................**

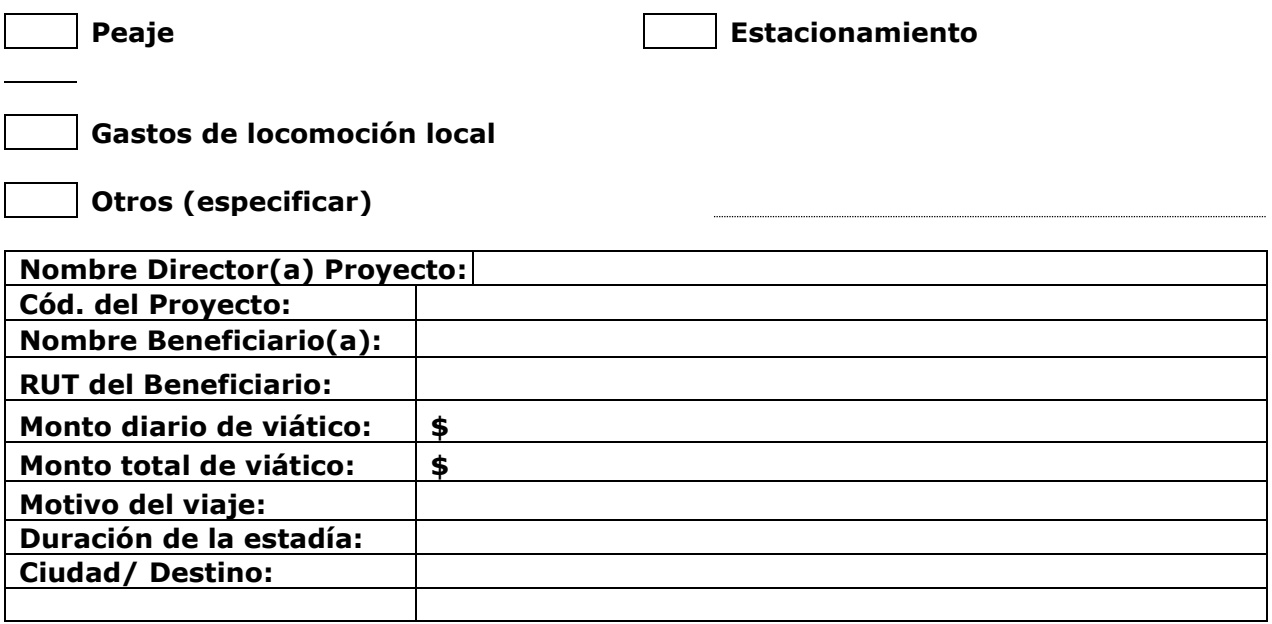

**Firma Beneficiario**

**Fecha y timbre de declarado:**

**\_\_**

**Autorizado por (Nombre de Institución): \_\_\_\_\_\_\_\_\_\_\_\_\_\_\_\_\_\_\_\_\_\_\_\_\_\_\_\_\_\_**

**\_\_\_\_\_\_\_\_\_\_\_\_\_\_\_\_\_\_\_**

*NOTA: A ESTE DOCUMENTO DEBE ANEXARSE LOS RESPALDOS CORRESPONDIENTES A LA ACTIVIDAD DECLARADA.*

*Moneda 1375, Santiago. Fono: 23654497 – 23632607*

*[www.explora.cl](http://www.explora.cl/)*

**\_\_\_\_\_\_\_\_\_\_\_\_\_\_\_\_\_\_\_**

# Preguntas Frecuentes

**1.** ¿Cuál es el formato del Timbre?

# **Respuesta:**

"Declarado "Código Proyecto" Programa EXPLORA CONICYT".

**2.** ¿Cuál es el código a utilizar en la documentación original?

**Respuesta:** El código es el que será asignado en su convenio.

**3.** ¿El timbre que se indica en el Manual de Gastos, reemplaza el timbre "Cancelado" que maneja la institución beneficiaria?

**Respuesta:** El timbre no reemplaza el timbre "cancelado" que maneje la institución Beneficiaria internamente.

**4.** ¿Cómo se rinden los aportes de asociados, terceros e institución Beneficiaria?

**Respuesta:** Se debe rendir con una carta compromiso que acredite lo aportado, al finalizar el proyecto.

**5.** ¿Cuál es el protocolo de solicitud de reitemizaciones?

**Respuesta:** Se debe realizar lo siguiente:

- Director del Proyecto solicita autorización al ejecutivo para reitemizar, con la justificación correspondiente.
- $\checkmark$  Ejecutivo (a) evalúa la solicitud y autoriza/rechaza la petición u observa, vía correo electrónico
- Al momento de rendir los recursos, el Director del Proyecto debe adjuntar autorización.

**"Nota: Al momento de solicitar reitemización debe tener presente que no es posible subir los topes máximos en algunos ítems."** 

**6.** ¿Cuáles son los datos de emisión de Boletas de Honorarios?

**Respuesta:** Las boletas de Honorarios deben contener en la descripción la actividad, mes de pago y código del proyecto, en caso de no contar con estos datos la boleta deberá anularse e emitirse nuevamente con los datos solicitados.

**7.** ¿Boleta de Compra Venta, se deben timbrar?

**Respuesta:** Todo documento debe ser timbrado, con el "timbre" que indica el código del proyecto.

**8.** ¿Cómo se informan las compras con boletas que no indican el detalle de los bienes adquiridos?

**Respuesta:** Se recomienda pegar las boletas en una hoja, colocar el timbre e indicar en dicho documento, el detalle del gasto, con su puño y letra.

**9.** ¿Se puede confeccionar un recibo simple con formato propio?

**Respuesta:** No, debe utilizar el formato que aparece en el anexo de manual de rendición.

**10.** ¿Cómo se rinden los viáticos otorgados por la institución beneficiaria?

#### **Respuesta:**

- a) En el caso que la institución no le exija rendir el viatico, solo es necesario adjuntar:
	- Resolución aprobatoria del cometido funcionario
	- Recibo simple, de acuerdo al formato que indica el manual de rendición
- b) En el caso que la institución exija rendir el viático, sólo es necesario adjuntar Boletas o Facturas, (documentos originales que acrediten el gasto)
- **11.** ¿Qué ítems se consideran como servicios básicos?

**Respuesta:** Los gastos de luz, agua, teléfono, siempre y cuando no sea aporte de instituciones asociadas.